## **How to change the colour of the OLED display on the PRE32**

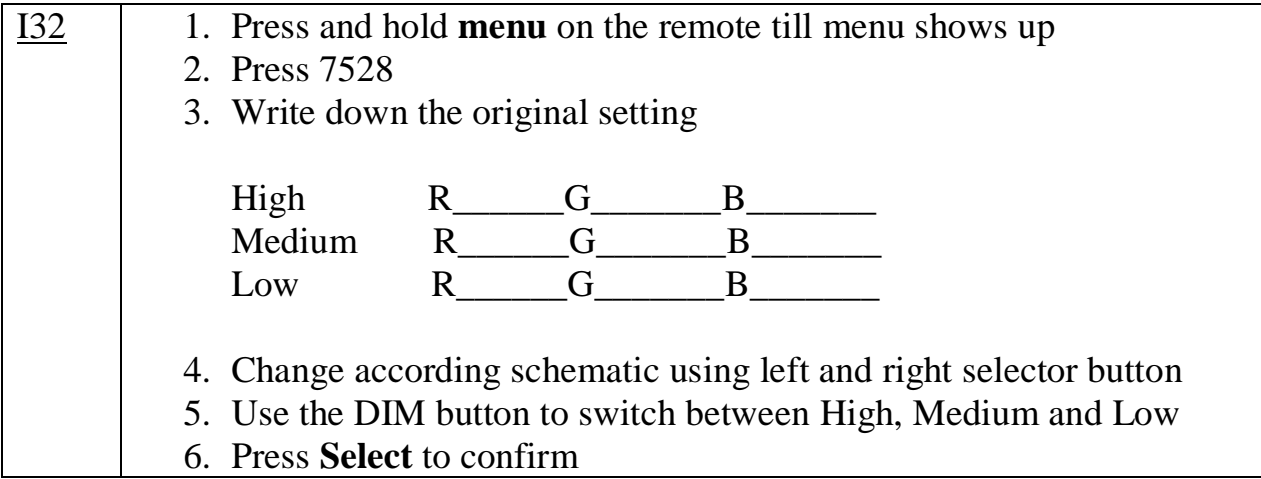

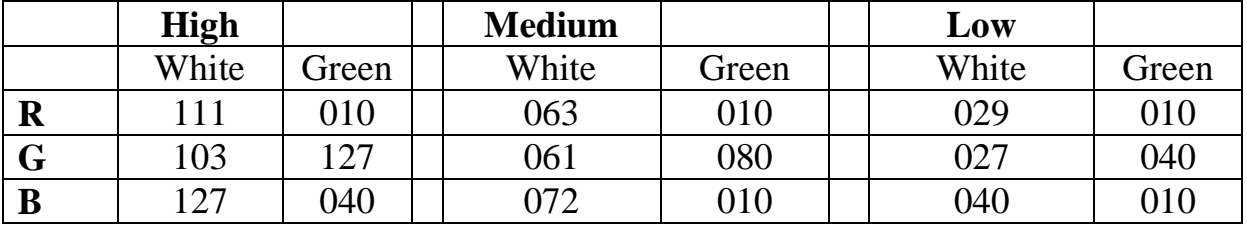

These colour numbers are for your guidance. Please feel free to adjust in small steps according to taste.